## DAWAN Plan de la formation [www.dawan.fr](https://www.dawan.fr)

## Formation FOG : Utilisation pour déployer ou cloner des images

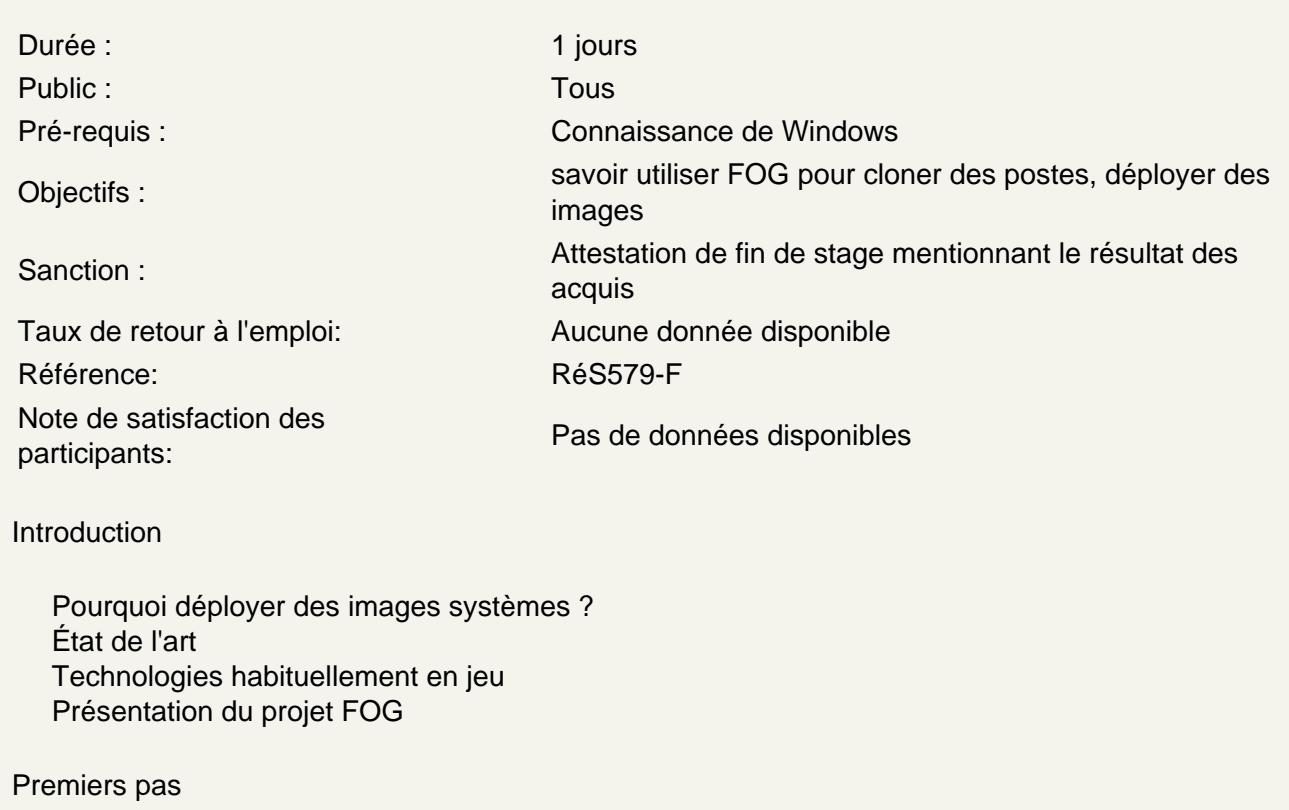

Découverte de l'interface Préparation d'un poste pour le clonage Gestion des postes dans l'interface Gestion des images (types d'images, types d'OS, ...) Déployer une image

Atelier pratique : ajout des postes dans FOG, envoi et redéploiement d'images

Gestion des tâches

Tâches de base : envoi, déploiement Tâches avancées : debug, antivirus, test mémoire, ... Gestion des groupes de machines Planification des tâches Performances Utilisation des fonctions de Wake On Lan

Atelier pratique : découverte des tâches avancées, test des fonctionnalités